# Status of Tracking

Matt Graham & Omar Moreno HPS Software Meeting October 17, 2011

### *Kalman filter tracks with TRF*

- TRF is a generic track finding/fitting package used for D0 and available in JAVA, in our CVS (used to be in lcsim proper)
- We are interested because it includes Kalman filter packages...I don't want to write one from scratch
- run regular tracking to find tracks→hits and trajectory used as inputs to the kalman routine
- one drawback: TRF doesn't "know" about our geometry...have to tell it where the material is

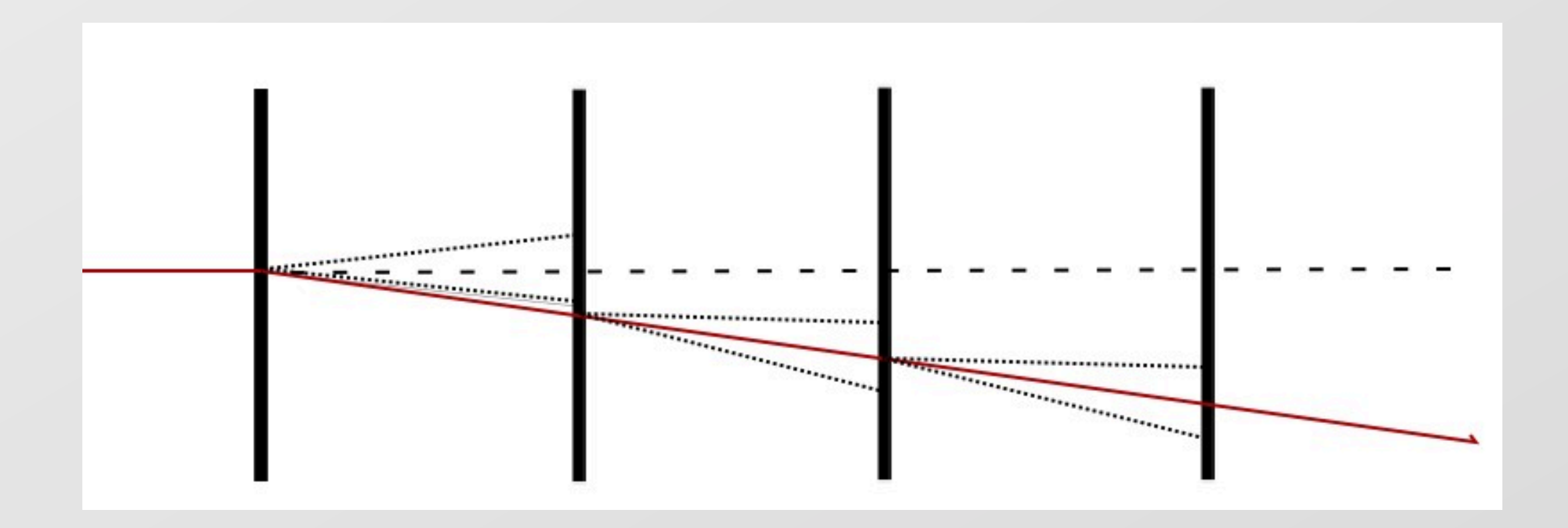

### *TRF Implementation*

- org.lcsim.hps.recon.tracking.kalman.FullFitKalman:: fitBackward
	- we want the track parameters near the target/vertex
- propagate the beam parameters and covariance matrix backward from one hit to the next (previous?)
	- many different surfaces are defined...we use mostly "SurfXYPlane" or "SurfDCA"; propagators to/from these surfaces
- where there is material, inflate the covariance matrix
	- currently, put 2% r.l. between layers in module
		- tracks hit  $\sim$  perpendicular, so this assumption should have only small effect

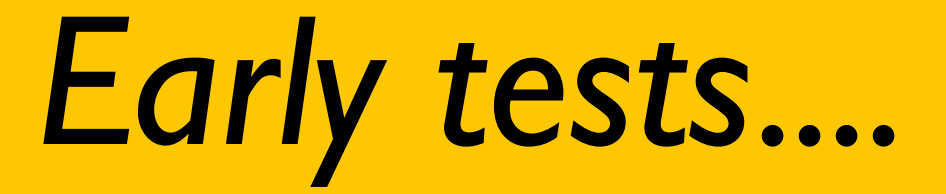

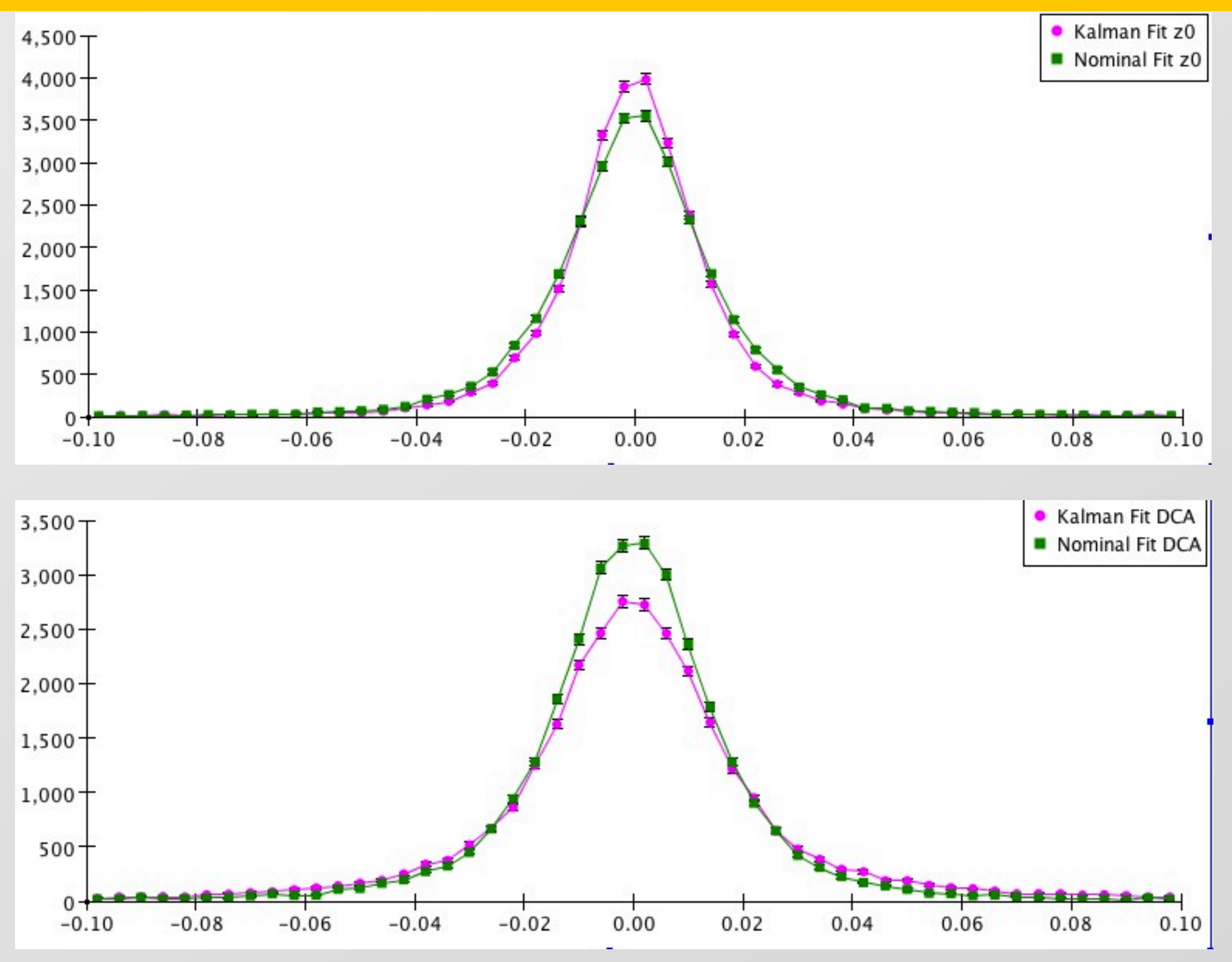

5

#### Time evolution in tracker

• ...Omar missed his flight

### Linking tracks to ECAL

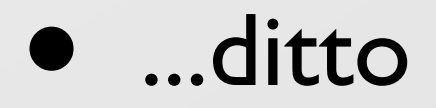

## *B-Field non-uniformity studies*

- This effort is just starting...new Stanford grad student has agreed to tackle this.
- put realistic B-field into the simulation and see:
	- if we reconstruct with constant B-field, do we notice a degradation?
	- if so, how can we parameterize (or otherwise deal with it)
- I don't expect this to be a huge problem

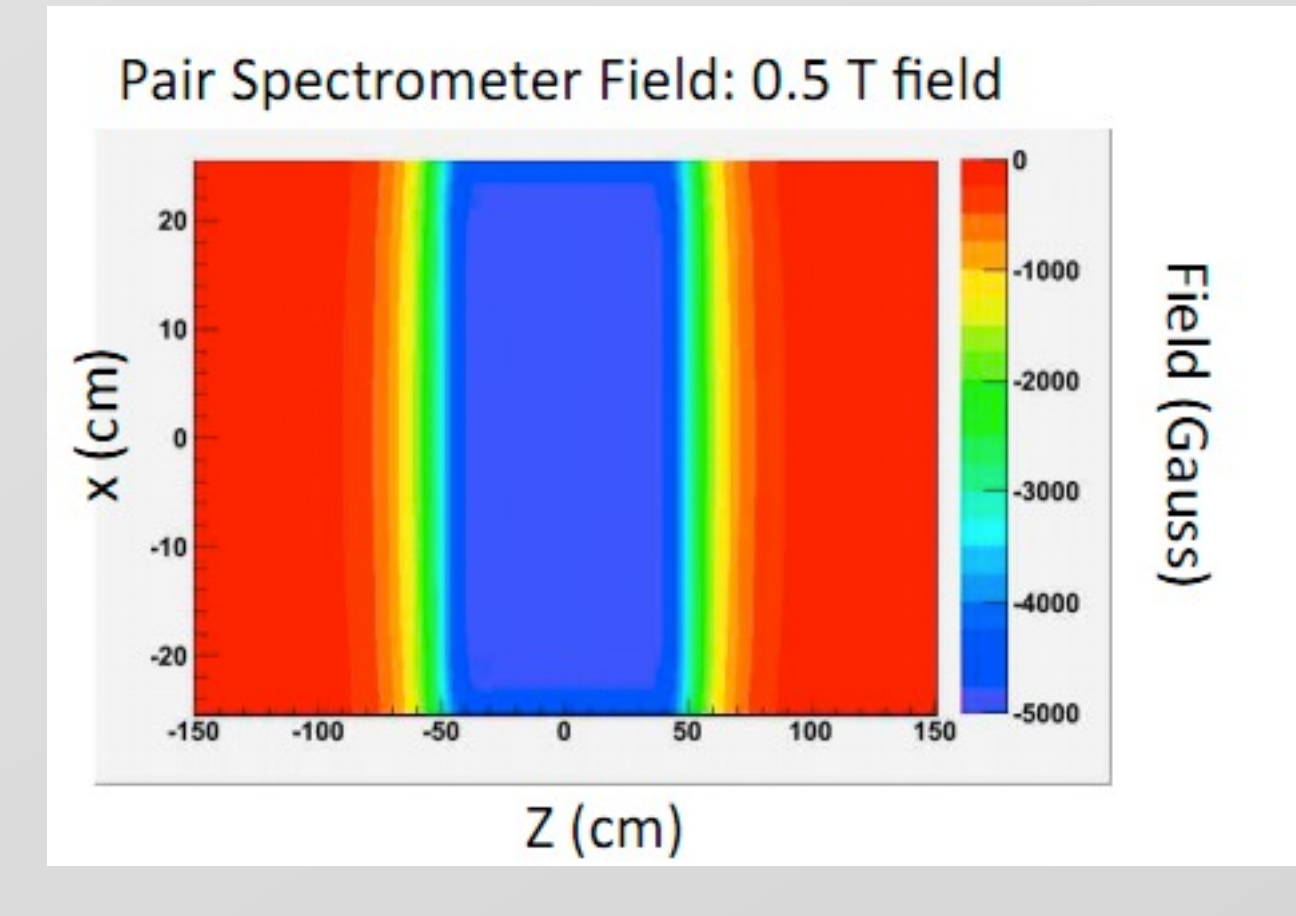